## Gcode Dateibenennung

[Aussagekräftiger Bauteilname]\_[Matrikelnummer]\_[Extruderseite L][Material]-([Extruderseite R][Material]).gcode

- z.B linker Extruder Material PLA:
	- "Gehaeusedeckel\_k12345678\_LPLA.gcode"
- z.B. bei Dualextruder links PETG rechts TPU:
	- "Deckel inkl Dichtung\_k12345678\_LPETG-RTPU.gcode"

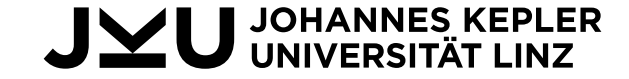